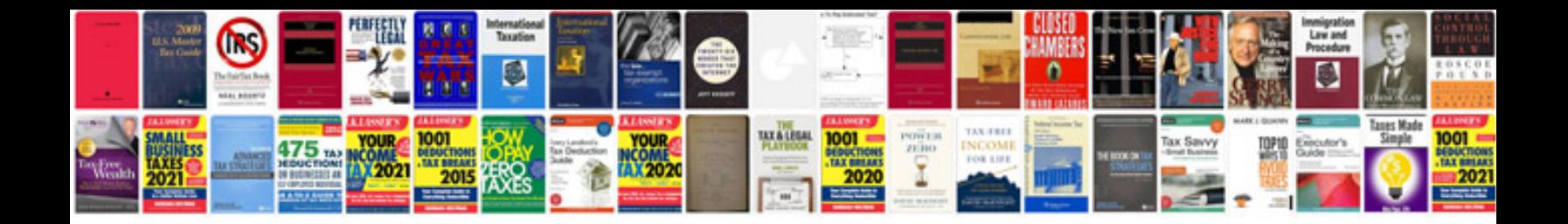

**Gmat aptitude test questions and answers**

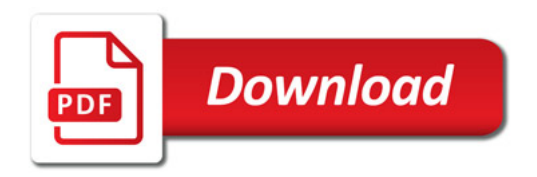

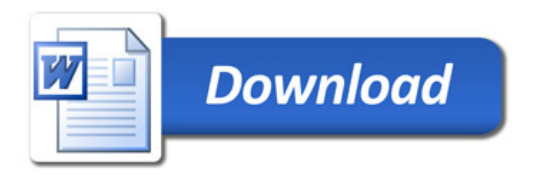